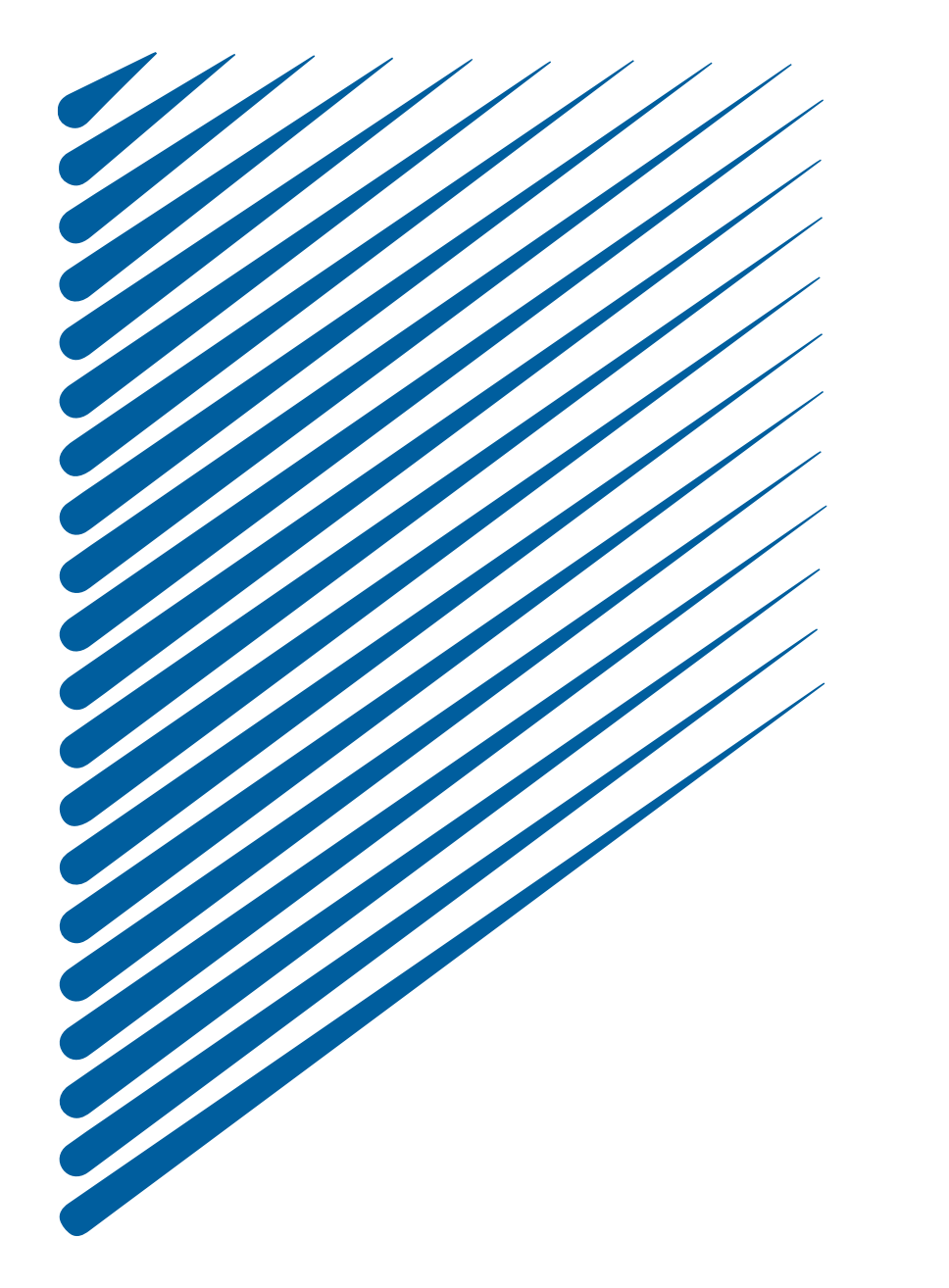

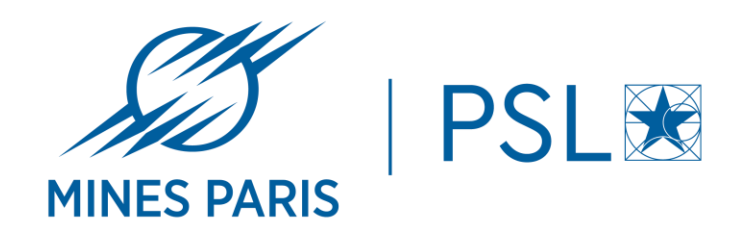

# WORKSHOP SSI Echanges de données

18 octobre 2022

### SOMMAIRE

- APPLICATIONS A USAGE PERSONEL
- OFFICE 365 ONEDRIVE
- CLOUD MINES PARIS PSL
- FILESENDER DE RENATER
- ZED ENCRYPT
- DEMONSTRATIONS
- QUESTIONS

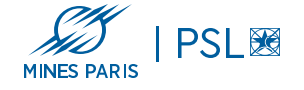

### APPLICATIONS A USAGE PERSONNEL

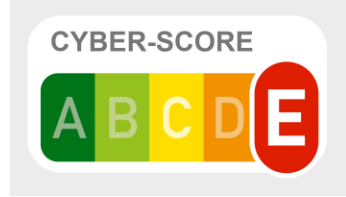

**- Exemples:**

**DropBox**

**Wetransfert**

**Google Drive**

**…**

**- Coût: Gratuit !**

**PAS de documents de travail ( Données non stockées en France )**

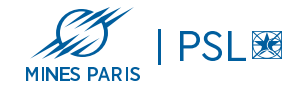

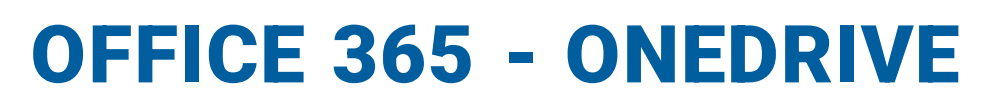

https://www.office.com

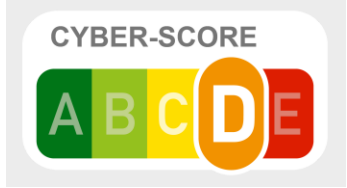

**Avantages:**

- **- Travail collaboratif: édition simultanée par plusieurs personnes, en mode web ou via les applications clientes (licence)**
- **- 1 To de stockage par personne**
- **- Mode hors ligne possible avec l'utilisation d'un "cache" sur le poste de travail**
- **- Versioning**
- **- Coût: Faible pour les permanents, gratuit pour les étudiants**

#### **PAS DE DOCUMENTS SENSIBLES directive direction interministérielle du numérique (DINUM)**

**Exemple : données RH, données de contrats ou données relevant de la règlementation pour les Zones à Régime Restrictif (ZRR)**

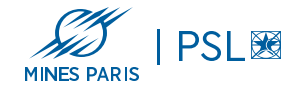

## CLOUD MINES PARIS - PSL

https://cloud.minesparis.psl.eu

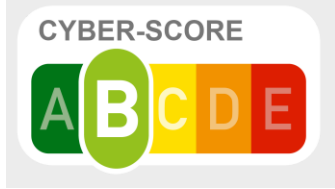

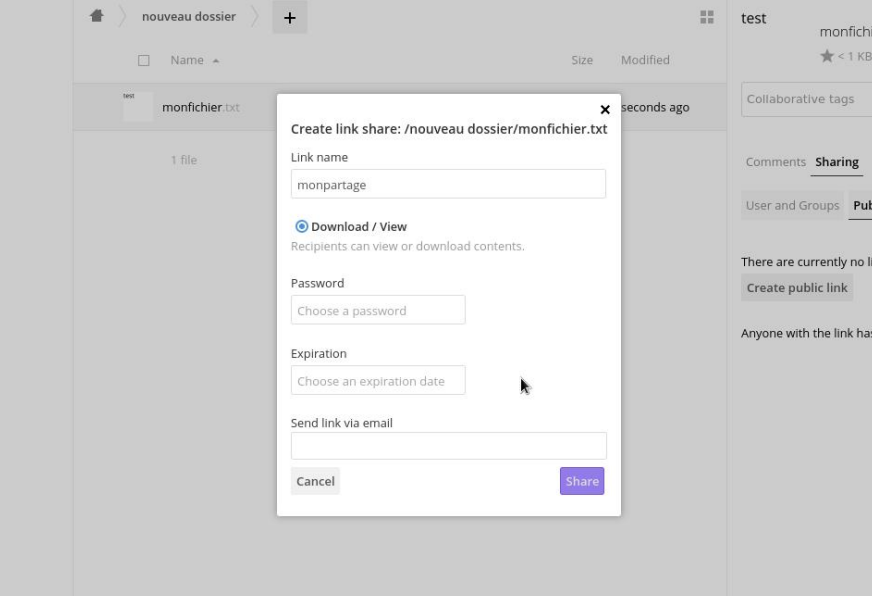

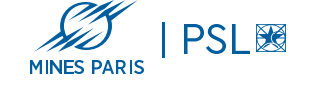

#### **Partage de données internes & externes**

- Très adapté pour les partages internes à l'institution
- Hébergé en interne ink sh<mark>.</mark>
	- Travail hors ligne possible
	- Possibilité de faire un partage public / externe
	- Pour un fichier (lecture et téléchargement des fichiers ou des dossiers)
	- Pour un répertoire (téléchargement / lecture)
	- Différents types de droits:
	- Lecture / modification / dépôt de fichiers
	- Dépôt seulement
	- Possibilité d'ajouter une date d'expiration

**IMPORTANT:** toujours définir un mot de passe pour un lien de partage public

## CLOUD MINES PARIS - PSL

https://cloud.minesparis.psl.eu

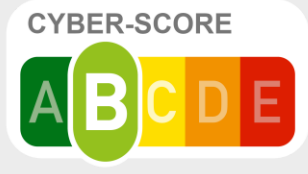

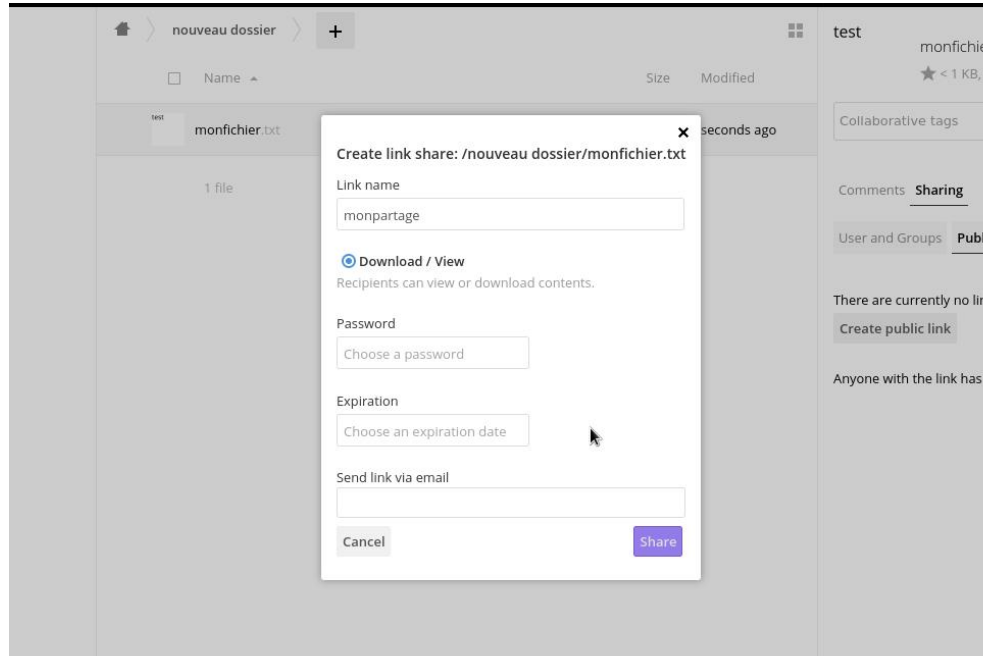

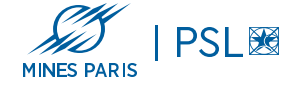

### **Partage de données internes & externes**

En mode web ou via l'agent "Owncloud Desktop" sous Windows, Mac et Linux (Déployé automatiquement sur les PCs gérés par la DSI)

Sous linux, il est nécessaire d'installer les plugins Owncloud dans les navigateurs de fichiers pour réaliser directement les partages depuis un navigateur de fichiers

Exemple: "owncloud-client-nautilus" en plus du package "owncloudclient"

Il est recommandé d'ajouter le repository officiel "Owncloud" dans la configuration de votre ordinateur Linux plutôt que d'installer manuellement le package .deb ou .rpm selon votre distribution Linux

## CLOUD MINES PARIS - PSL

https://cloud.minesparis.psl.eu

O Download / View Recipients can view or download contents.

O Download / View / Upload Recipients can view, download, edit, delete and upload contents.

 $\bigcirc$  Upload only (File Drop) Receive files from multiple recipients without revealing the contents of the folder.

#### Password

Choose a password

Expiration

Choose an expiration date

### **Partage de données interne & externe**

*Attention : les documents et dossiers partagés sont liés à l'utilisateur*

Lorsque qu'une personne quitte l'institution son compte cloud est SUpprimé, tous ses documents ou dossiers partagés ne seront plus accessibles Ce n'est pas comme un partage sur un serveur de fichiers Windows ou Linux

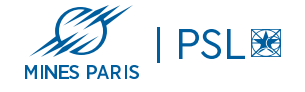

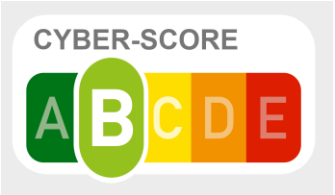

### FILESENDER DE RENATER

https://filesender.renater.fr

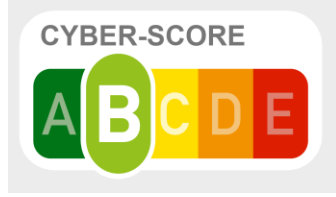

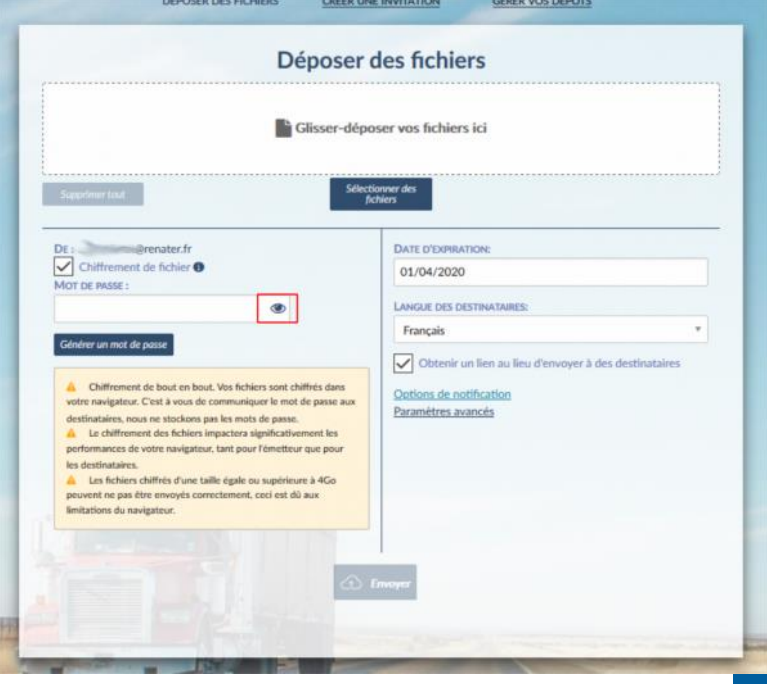

#### **Echange de données externes**

Possibilité de faire un partage public (lecture et téléchargement de fichiers ou dossiers). Protection avec (recommandé) ou sans mot de passe

#### Date d'expiration de 30 jours maximum

Chiffrement de bout en bout du document, (limitation à 4 Go par fichier)

Taille maximale de dépôt: 100 Go / 100 fichiers par dépôt

Permet de notifier directement par mail jusqu'à 50 destinataires Envoi du rapport et suivi des téléchargements

Possibilité de créer une invitation pour qu'un partenaire puisse vous déposer des fichiers

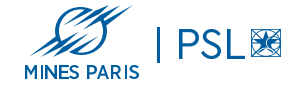

## ZED ENCRYPT - CHIFFREMENT DE DONNEES

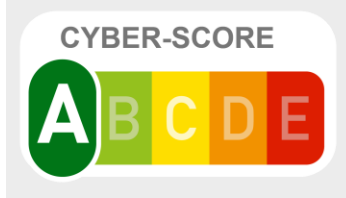

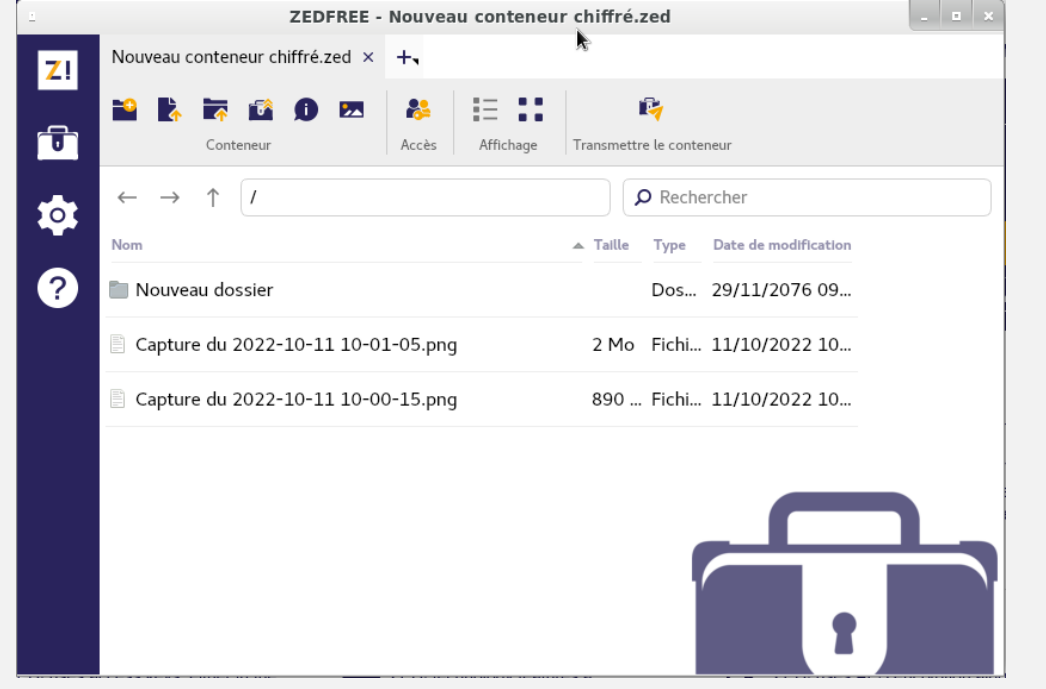

### **Chiffrement des données**

Solution multiplateformes : Windows, Linux, Mac, Android et IOS

- Adapter pour les données "sensibles"
- Version gratuite : conteneur limité à 200 Mo , 200 fichiers maximum , 2 comptes
- Version pro : chiffrement 256 Bits Multi-utilisateurs
- Protection par mot de passe, fichier clé ou smartcard/token

https://www.zedencrypt.com/

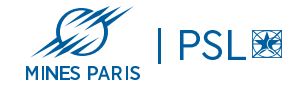

## ZED ENCRYPT - CHIFFREMENT DE DONNEES

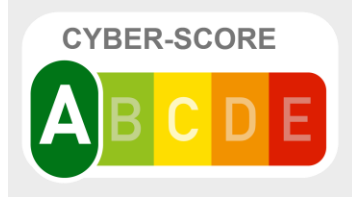

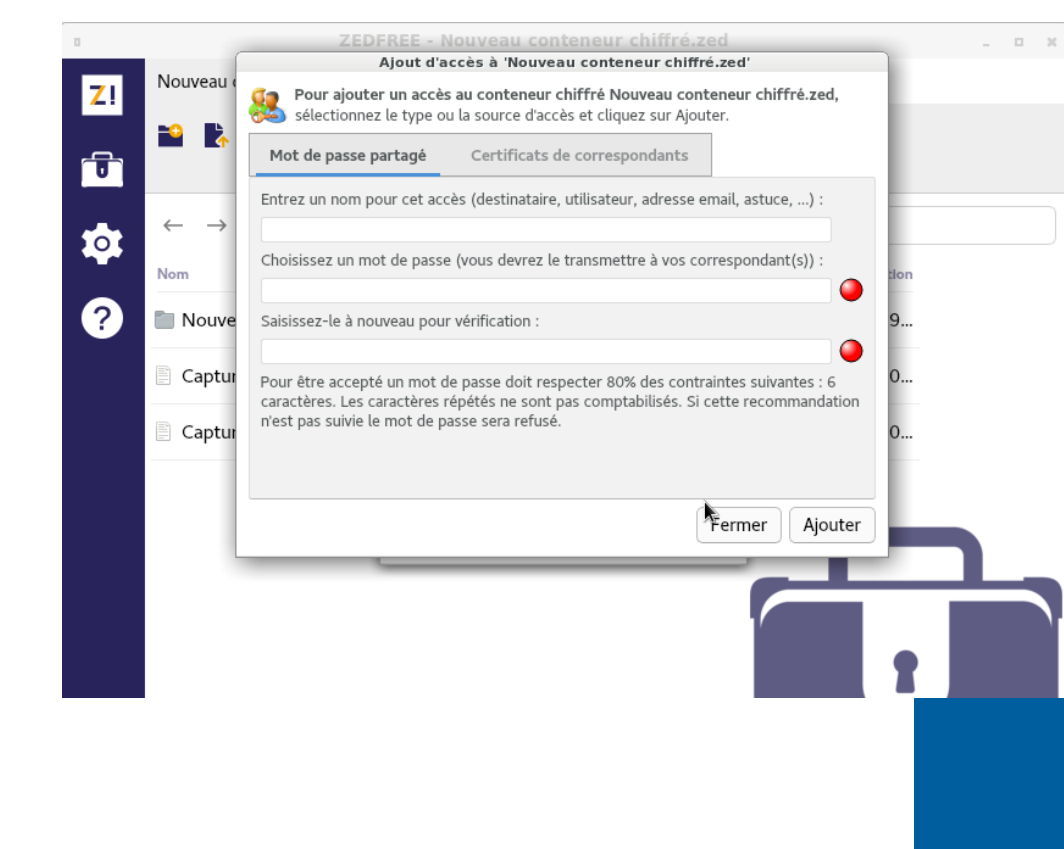

### **Autres fonctionnalités**

Chaque correspondant dispose de sa propre de clé de déchiffrement (mot de passe , certificats ..

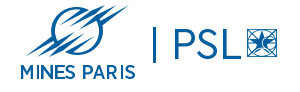

## DÉMONSTRATION

**Prise en main des différents logiciels...**

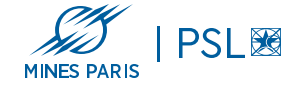

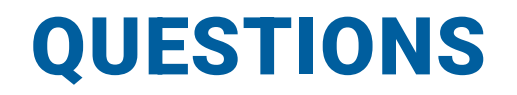

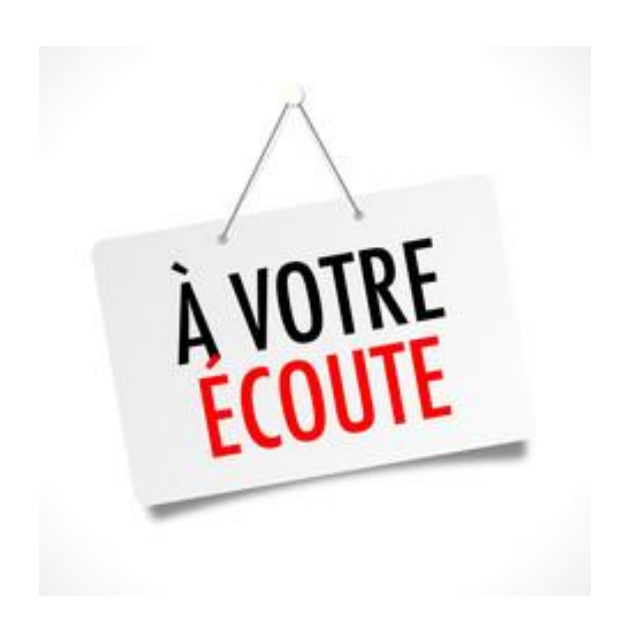

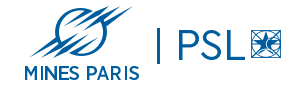